## **Demandes**

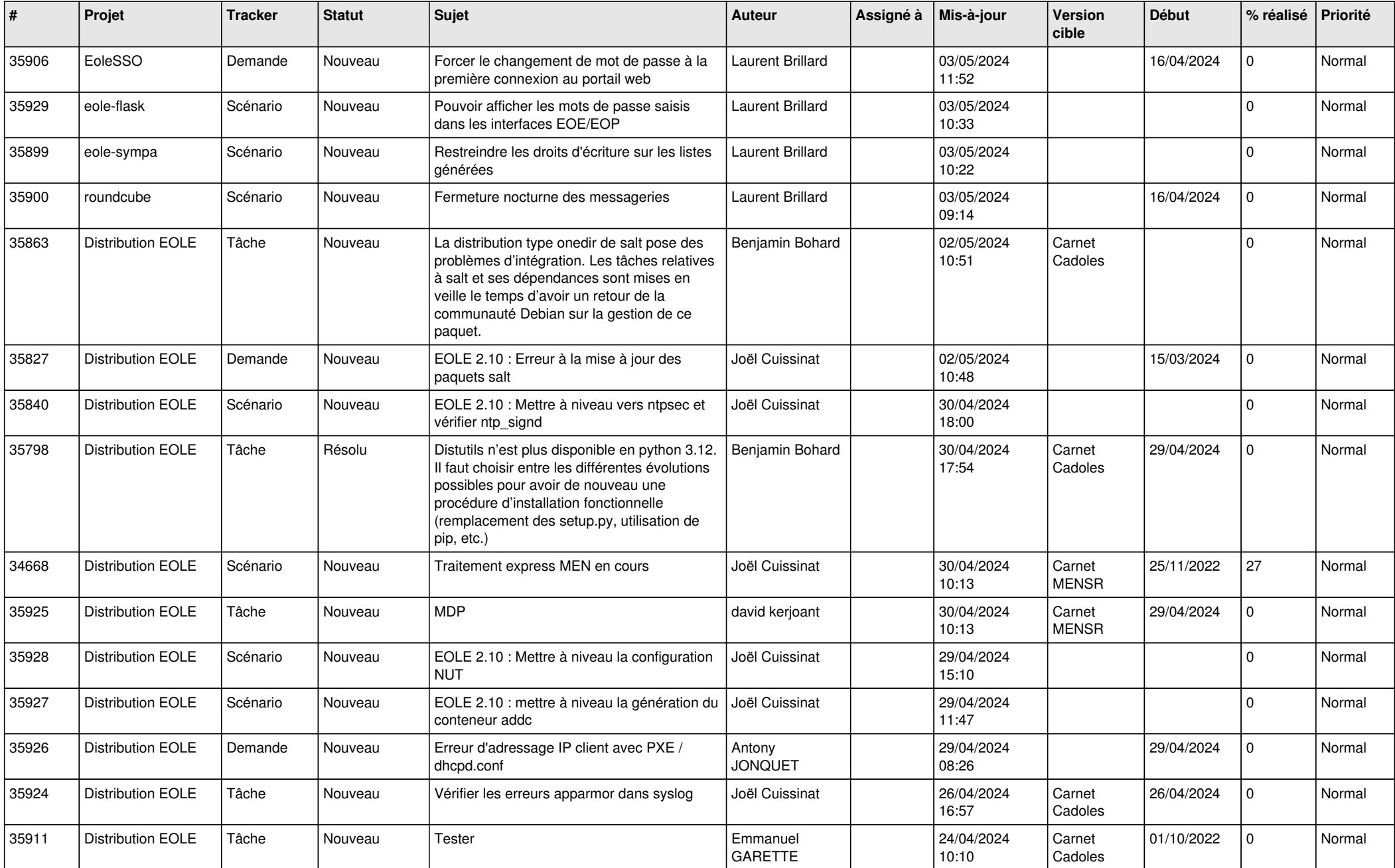

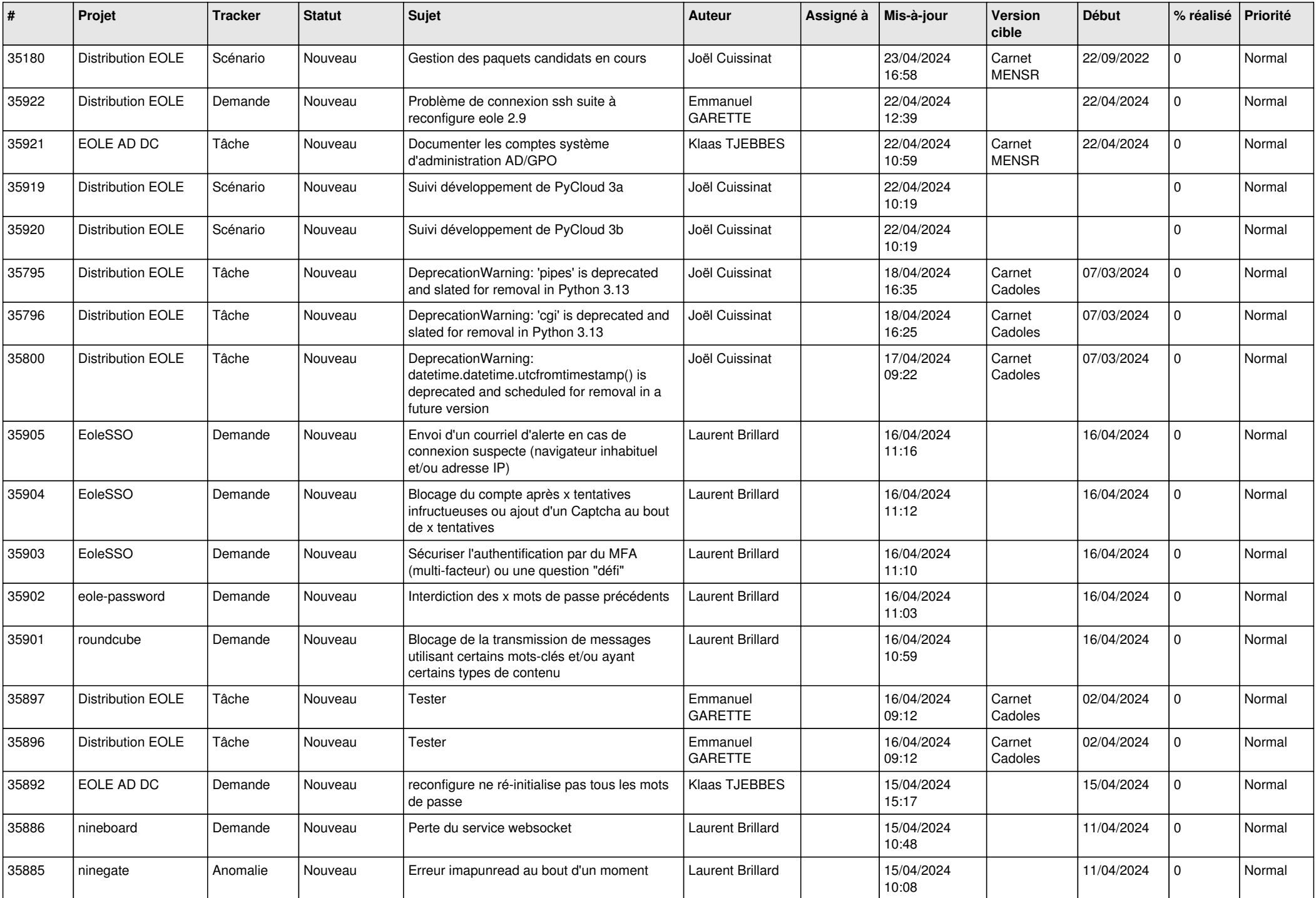

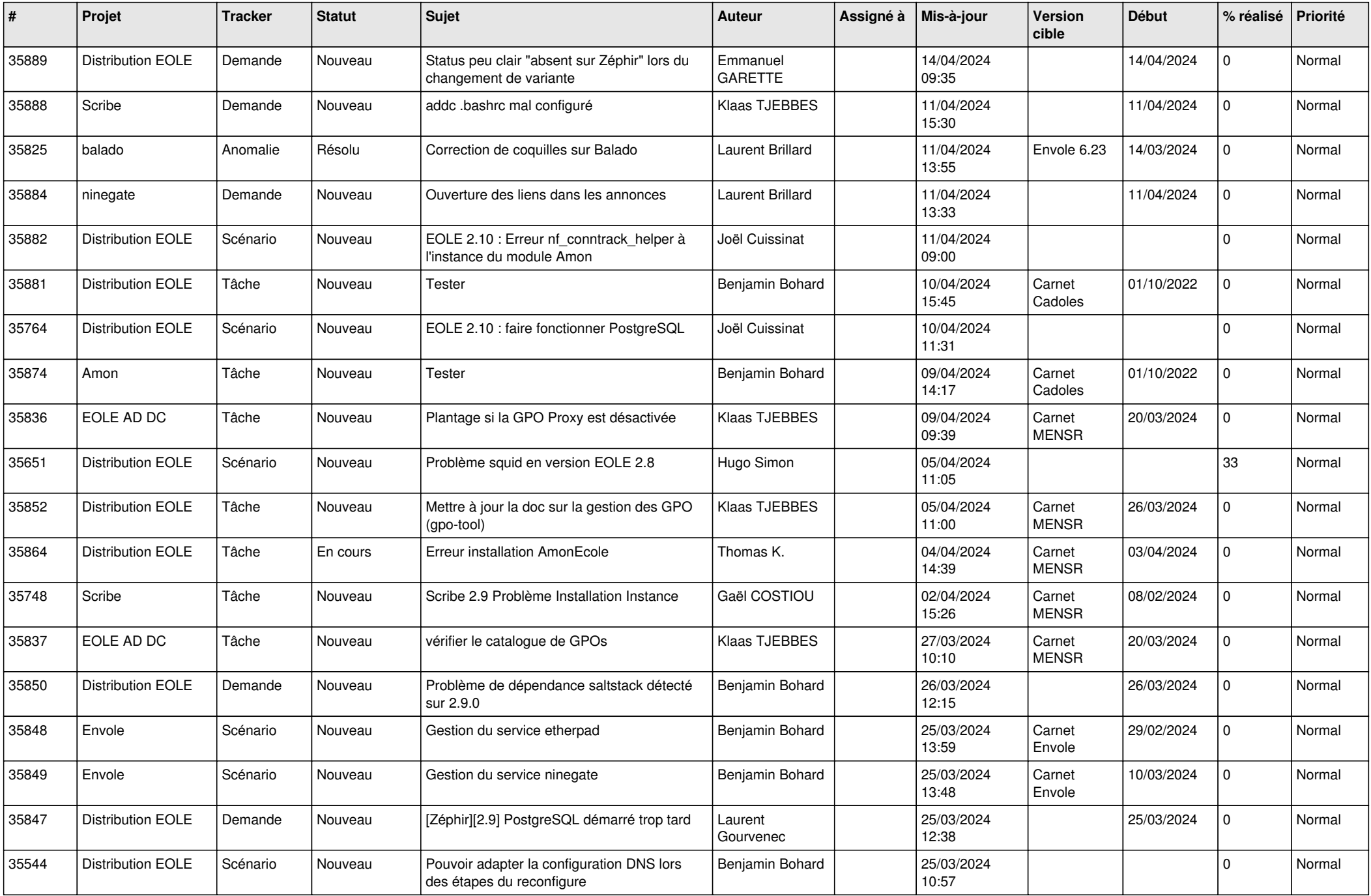

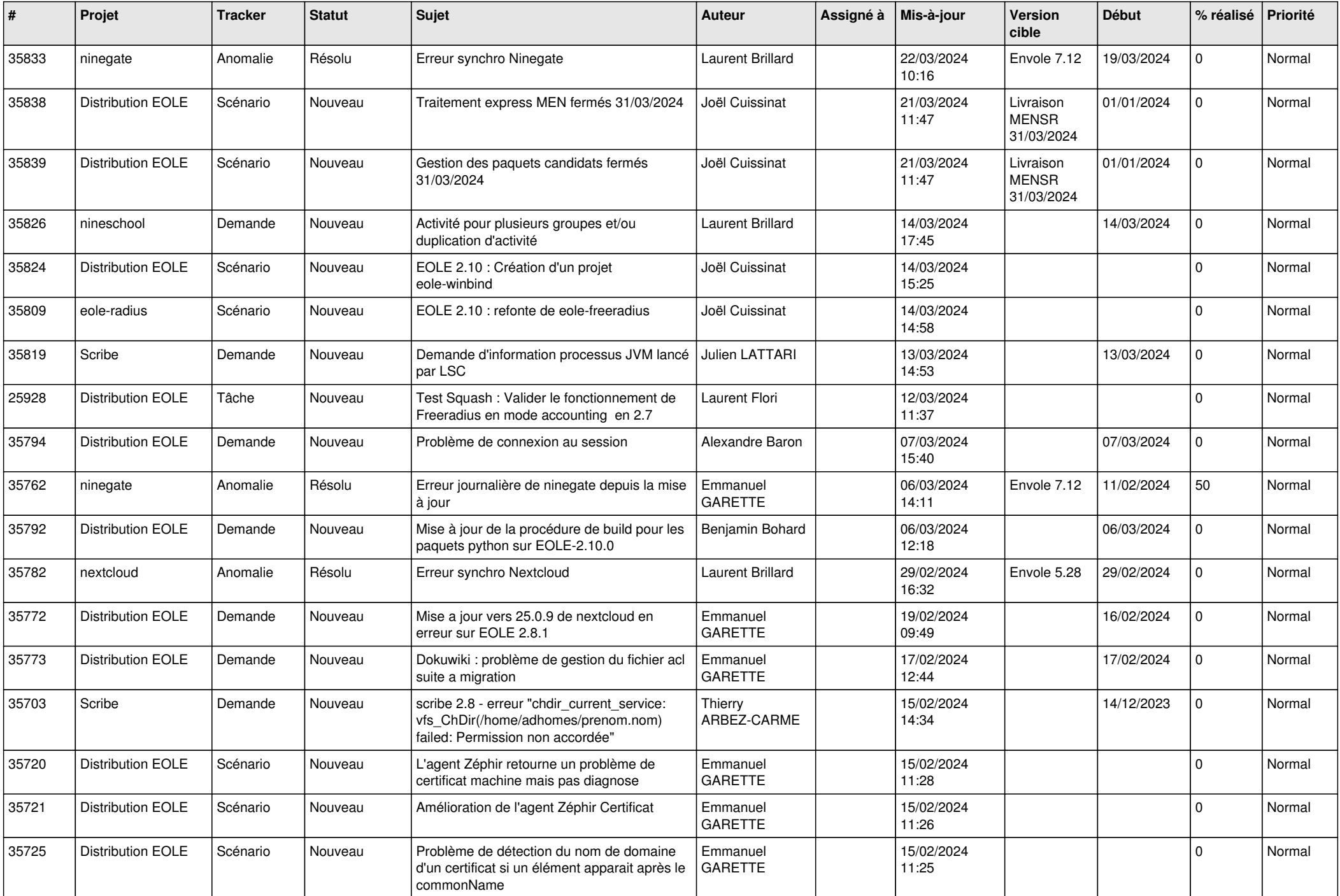

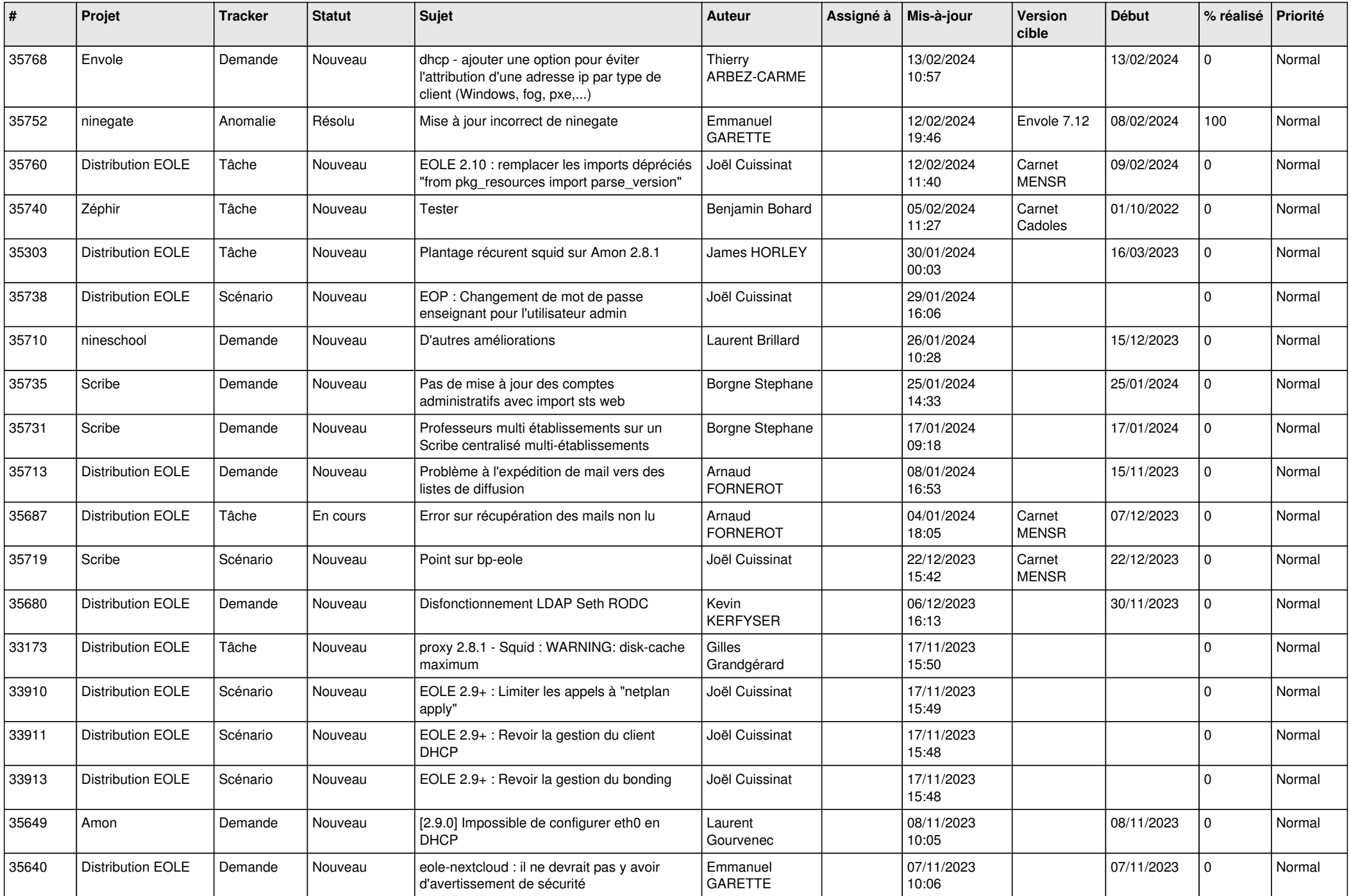

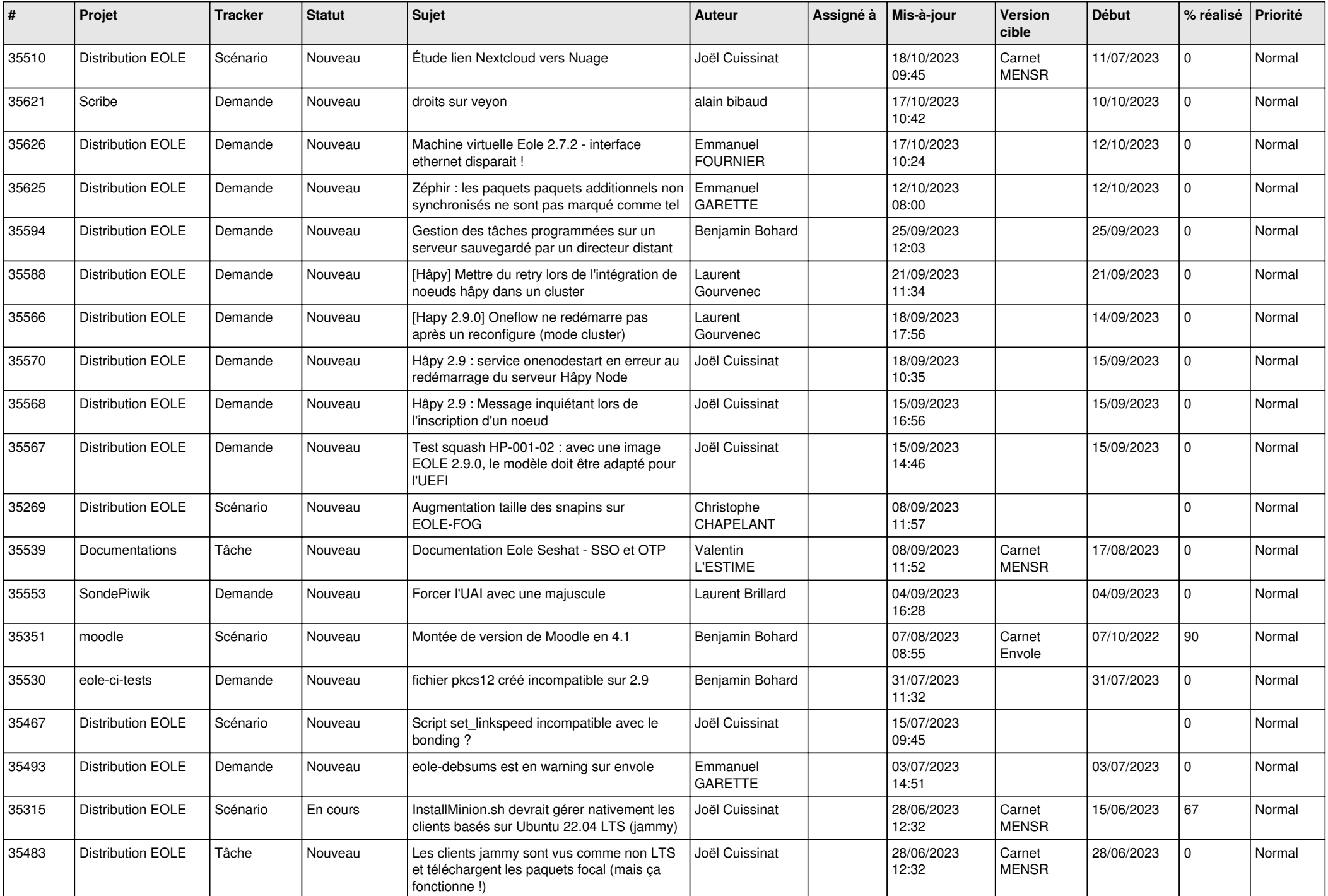

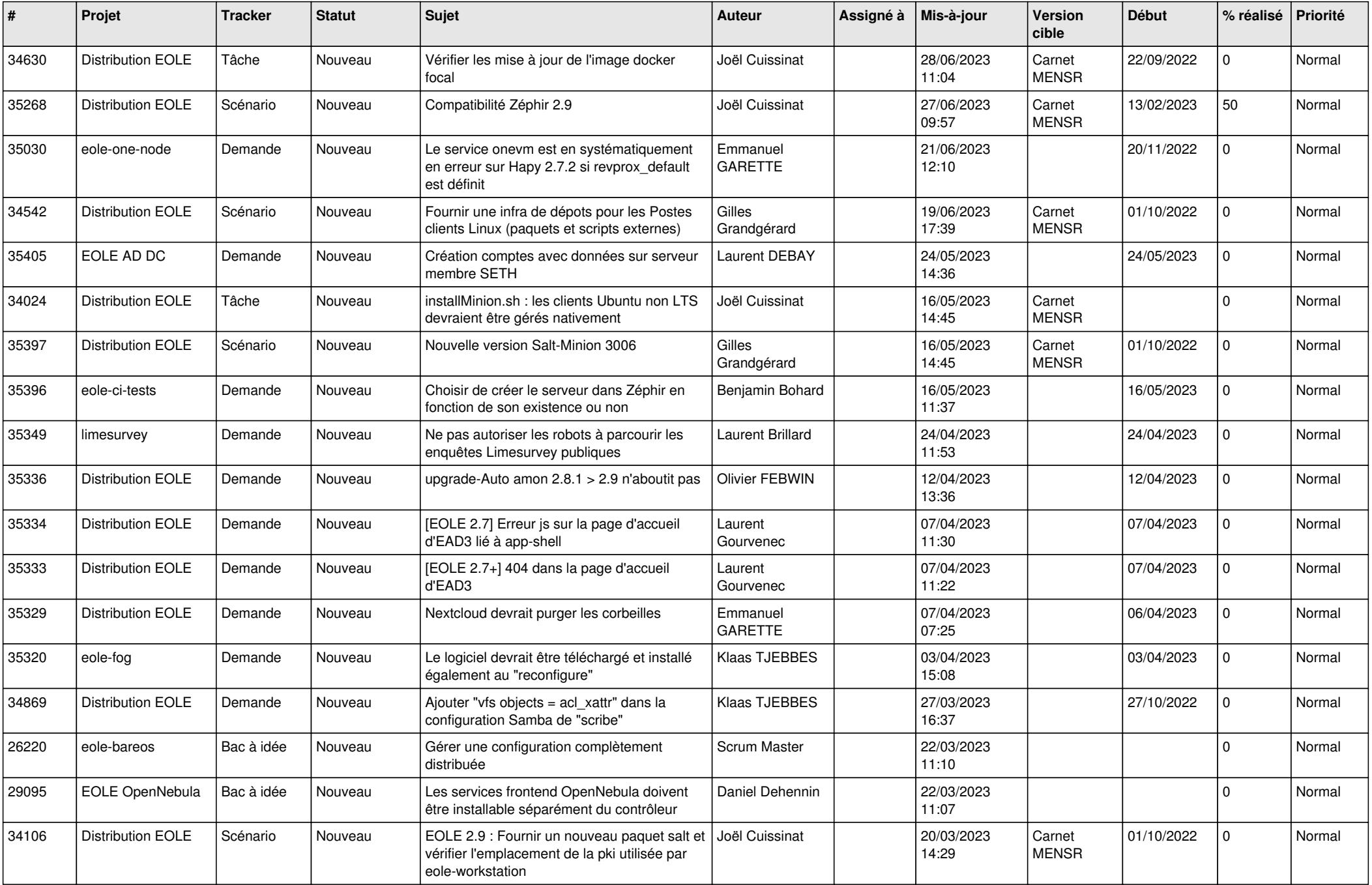

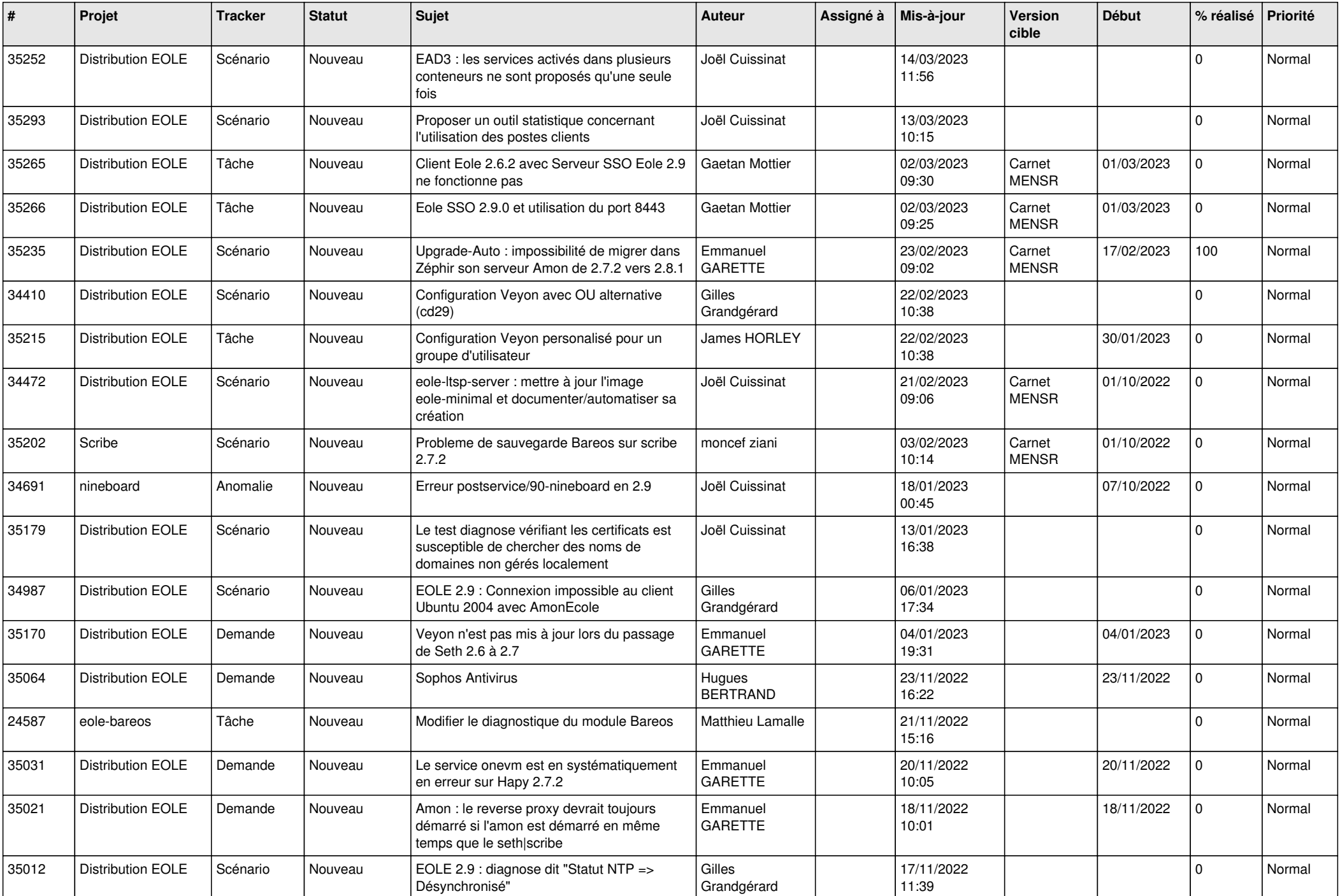

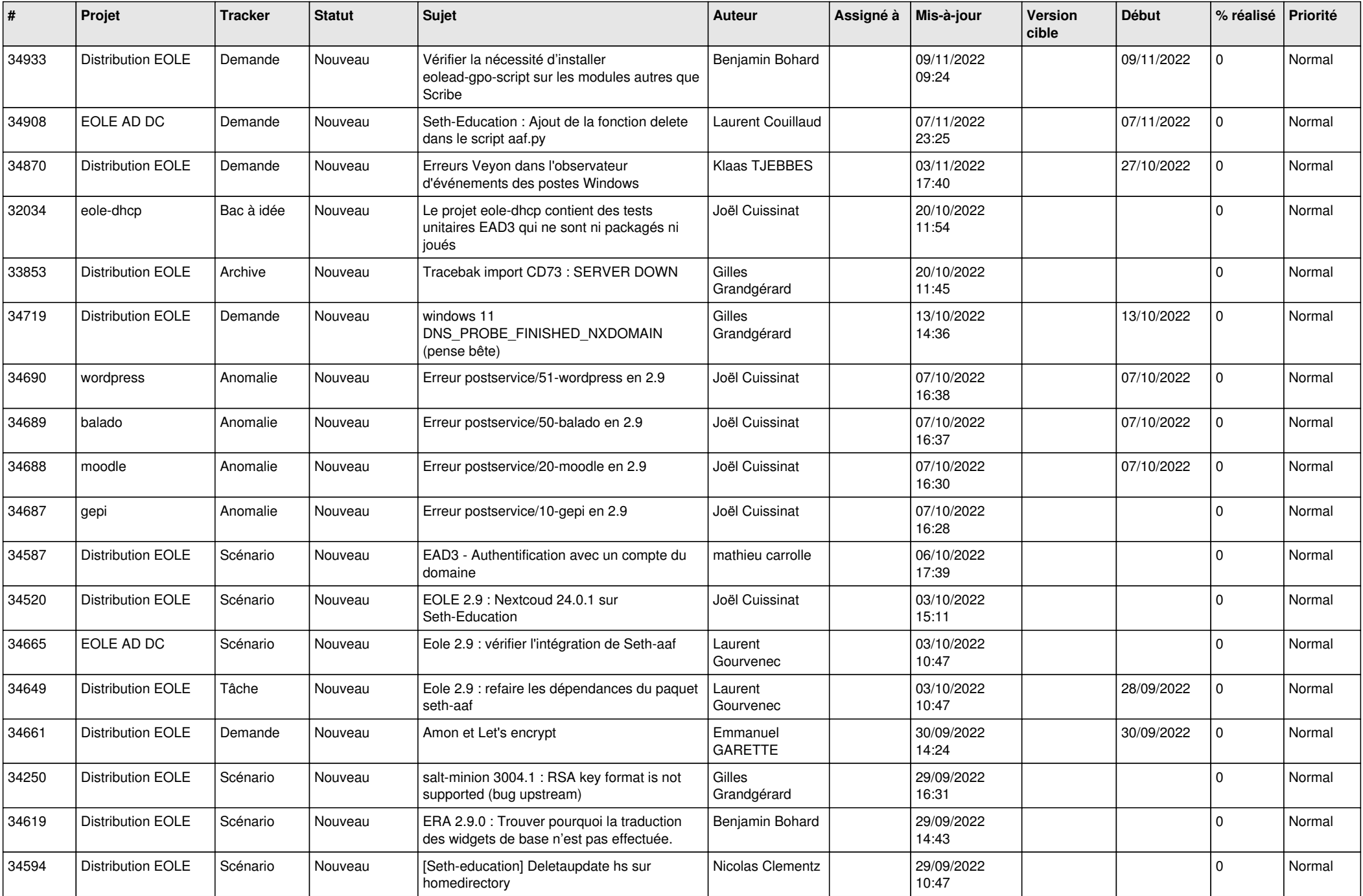

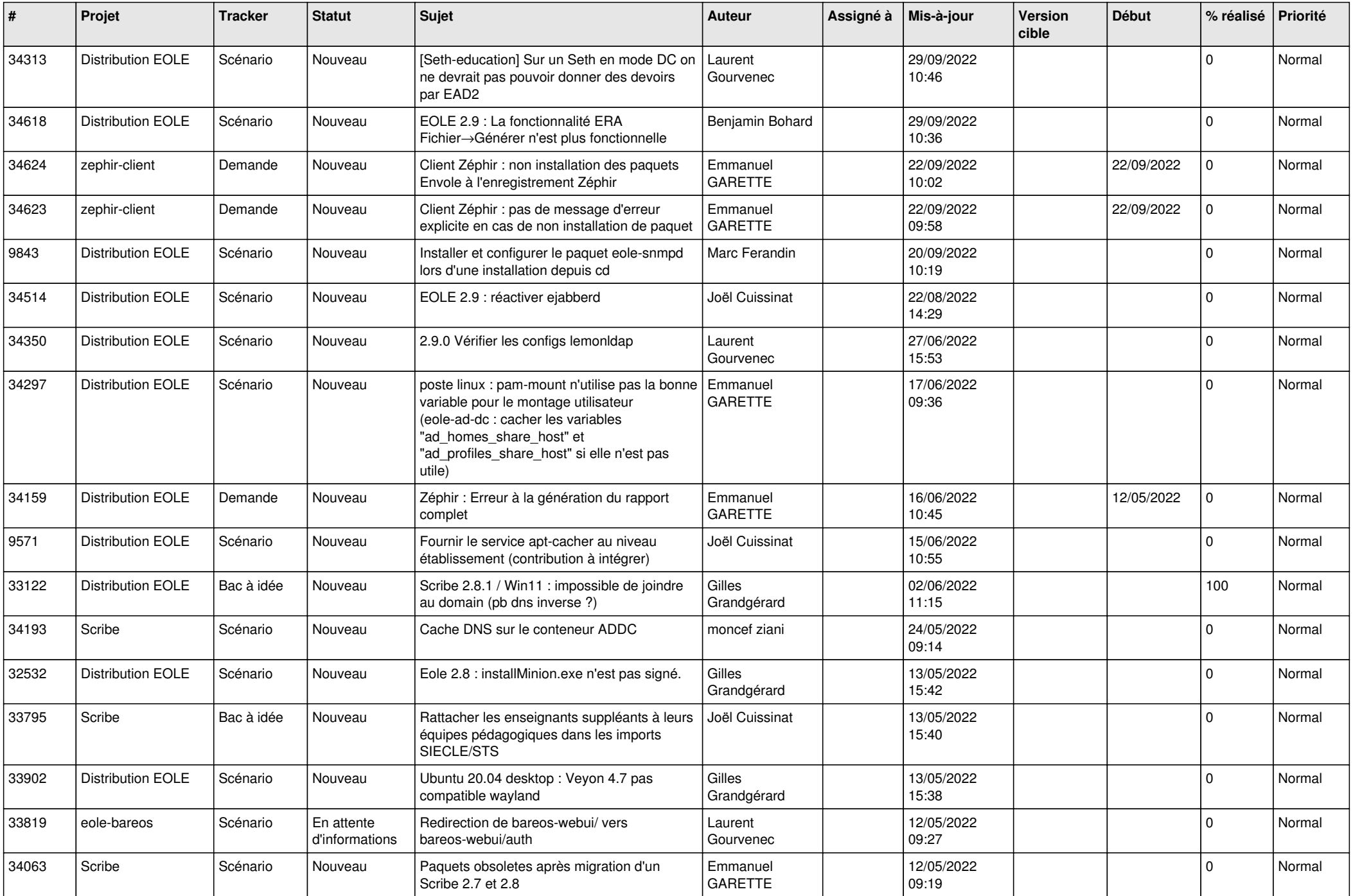

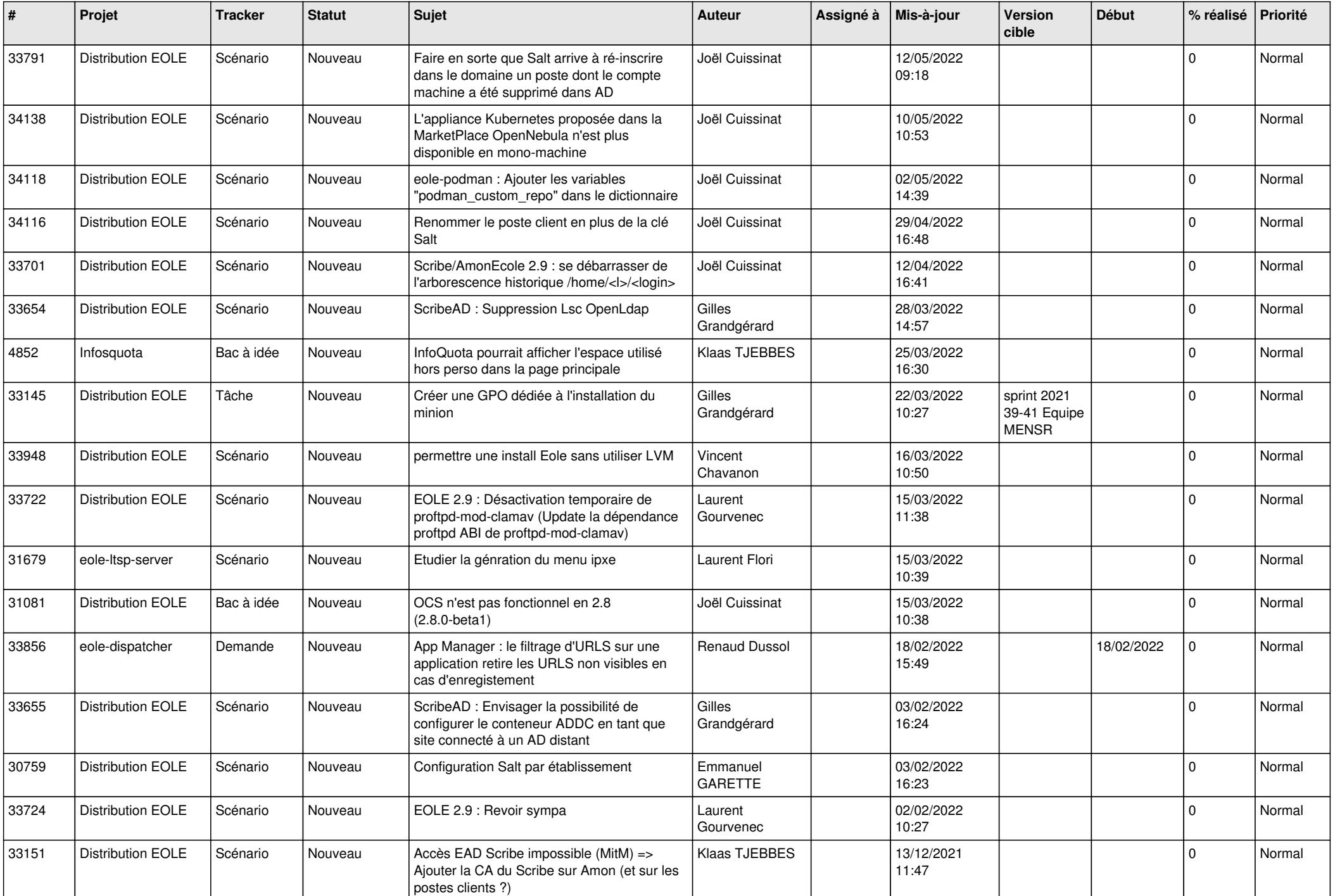

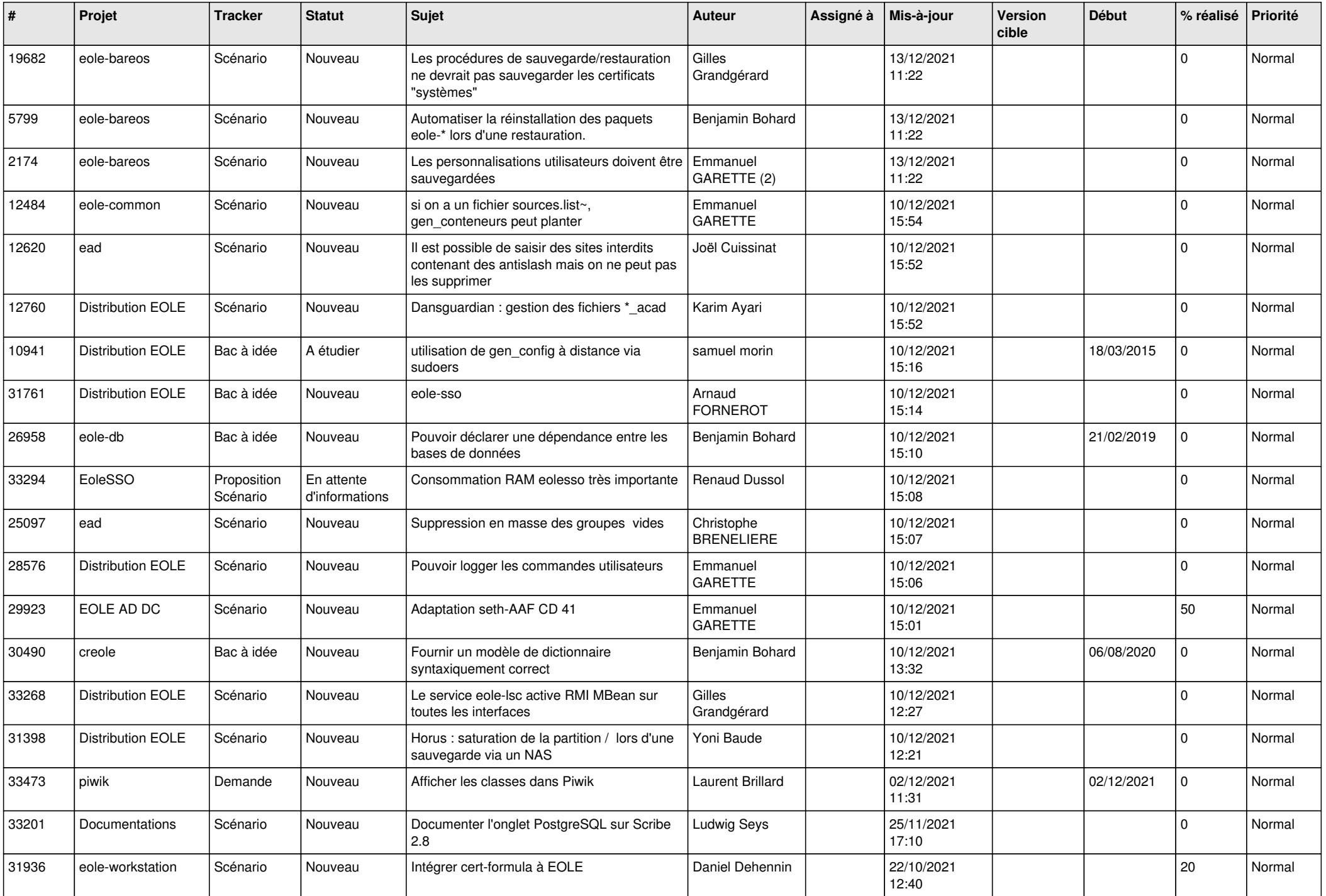

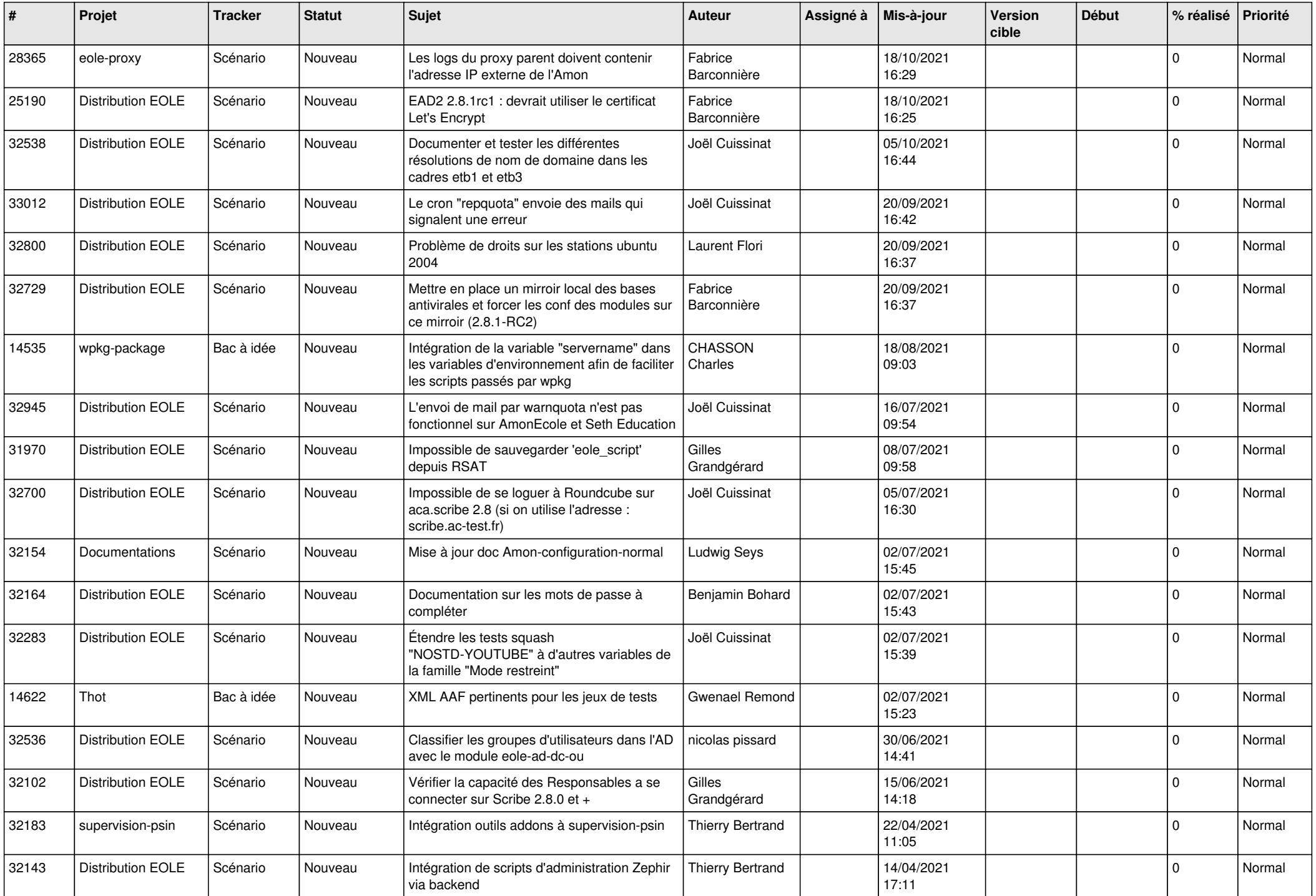

![](_page_13_Picture_560.jpeg)

![](_page_14_Picture_560.jpeg)

![](_page_15_Picture_517.jpeg)

![](_page_16_Picture_597.jpeg)

![](_page_17_Picture_565.jpeg)

![](_page_18_Picture_547.jpeg)

![](_page_19_Picture_532.jpeg)

![](_page_20_Picture_535.jpeg)

![](_page_21_Picture_547.jpeg)

![](_page_22_Picture_561.jpeg)

![](_page_23_Picture_558.jpeg)

![](_page_24_Picture_619.jpeg)

![](_page_25_Picture_603.jpeg)

![](_page_26_Picture_567.jpeg)

![](_page_27_Picture_465.jpeg)

**...**